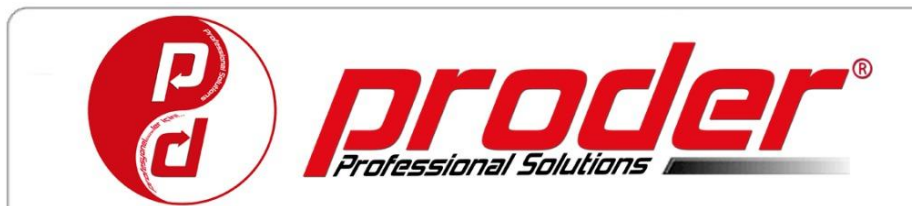

Yazılım İletişim Sistemleri Ticaret A.Ş.

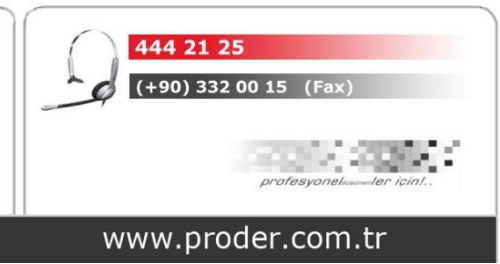

Prdrmstsor.01.06

Tarih : .../.../202…..

## **PRODER E-ticaret ve Mobil Ürünlerin Kullanımı İçin Sorumluluk Beyanı**

PRODER e-ticaret ve Mobile Sales bulut tabanlı bir yazılımdır. E-Ticaret veya Mobile Sales'i almış olduğunuz QuantumCEO yazılımına entegre şekilde kullanabilmeniz için Bulut servisimiz üzerinde size özel web alanı sağlanmaktadır. Bulut sistemin aktif edilmesi ve hızlı bir kullanıma geçilebilmesi için müşteri sorumluluğunda olan ürün ihtiyaçlarının biran önce karşılanması gereklidir.

## **Minimum Sistem Konfigürasyonu:**

**İşlemci:** 4 Çekirdek 2.6 Ghz – **Ram**: 8 GB -- **Harddisk**: 256 GB sdd

Mobil Sales (MCRM), Patron modülü kullanımı için tabletlerde işletim sistemi Android 9 ve üzeri olmalıdır.

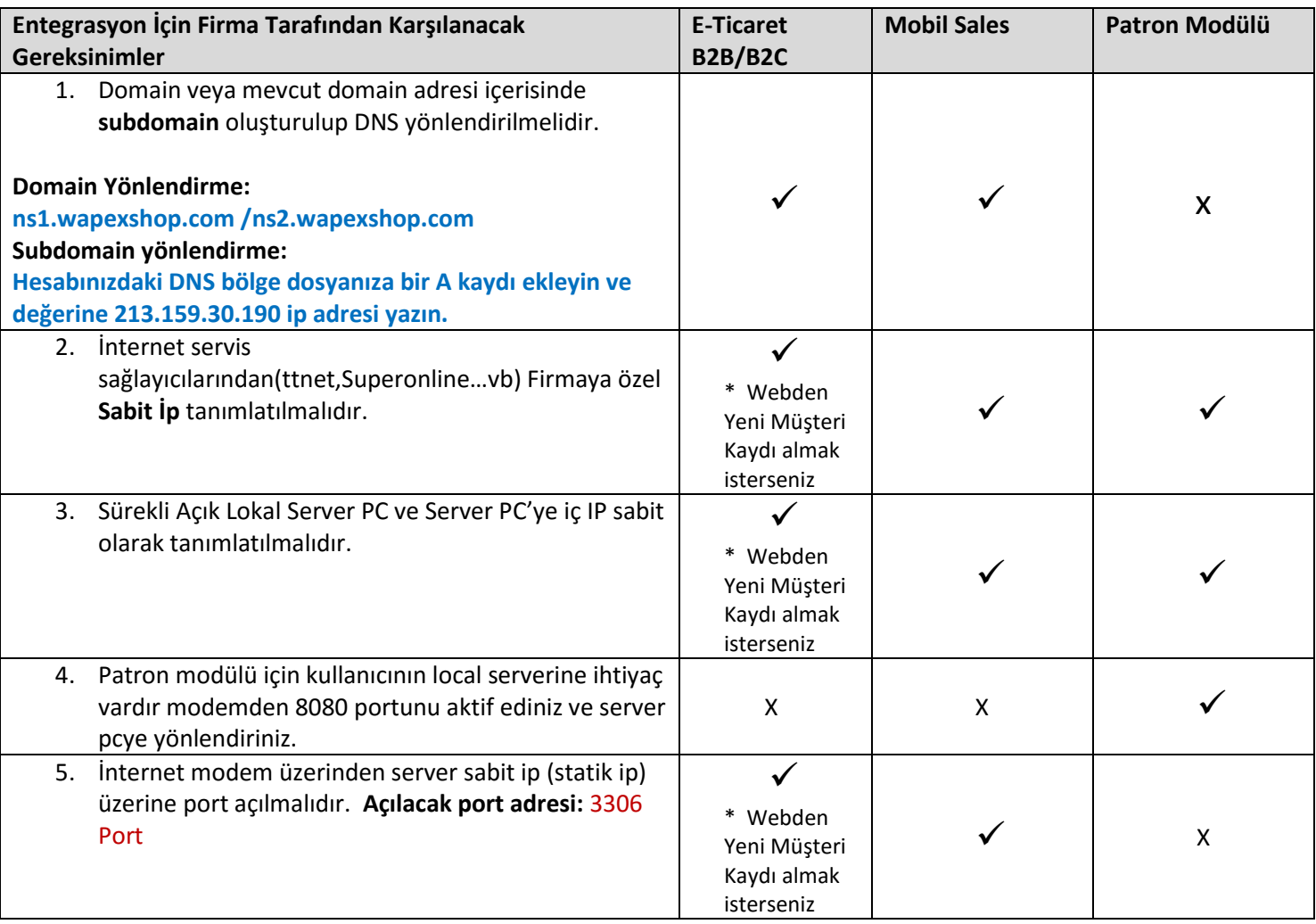

(Gerekli ) x ( Gerekli Değil)

**Not:** E-Ticaret sistemi ana domain altında subdomain adresinde aktif edilecekse şayet acp.ilgilisubdomain.com adresini de yönlendirmeniz gerekmektedir. **Hesabınızdaki DNS bölge dosyanıza bir A kaydı ekleyin ve değerine 213.159.30.190 ip adresi yazın.**

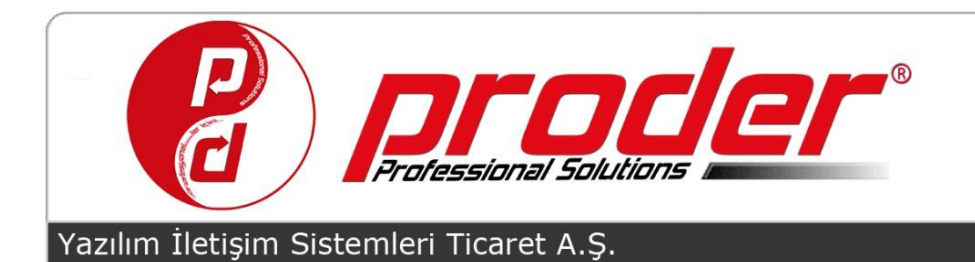

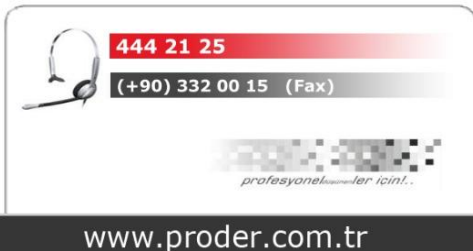

Prdrmstsor.01.06

## **Kurulum ile ilgili işlem adımları:**

- 1. Sözleşme Onayından sonra Lisans onayının alınması ve kurulum işlemi 3 iş günü içerisinde yapılır.
- 2. Domain /subdomain yönlendirilmesinden sonra 2 iş günü içerisinde yönlendirme PRODER bulut sisteme aktarılmaktadır.
- 3. Domain yönlendirildikten sonra 3 iş günü içerisinde bulut veritabanı oluşturulmaktadır. (e-ticaret B2B/B2C kurulumu tamamlanmaktadır.)
- 4. Bulut veri tabanı oluşturulduktan sonra 3 işgünü içerisinde Mobil Sales/ Patron Modülü Kurulumu tamamlanmaktadır.
- E-Dönüşüm için firmaların **Mali Mühür** almaları zorunludur. Şahıs firmalarında ise **e-Fatura** kullanımı için **Mali Mühür** yerine **e-İmza** almanız gerekmektedir.

**Mali Mühür,** dijital ortamda kullanılan elektronik kaşe olması sebebi ile bir çeşit kurumsal e-İmzadır. Mali Mühür, TÜBİTAK tarafından hazırlanmaktadır firmanın resmi bilgileriyle başvuru gerektirir. **E-İmza,** elektronik ortamda kimlik doğrulama amacıyla kullanılan elektronik veriyi tanımlar. Elektronik ortamda ıslak imza yerine kullanılmaktadır ve ıslak imza ile aynı hukuki özelliklere sahiptir.

Entegrasyon işlemleri ile ilgili sorumluluk **Firmaya** ait olup gecikmelerden kaynaklanan aksamalarda **Proder** sorumlu tutulmayacaktır.

**Firma Kaşe/İmza**